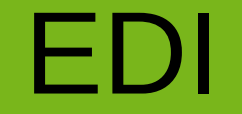

#### Electronic Data Interchange UN/EDIFACT

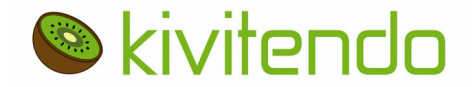

Bernd Bleßmann, kivitendo GmbH, 2019

## Abgrenzung

- Nicht irgendein elekronischer Datenaustauch (z.B. eigenes CSV-Format via E-Mail)
- Hier geht es um UN/EDIFACT
- In Deutschland in der Regel nach GS1-EANCOM-Anwenderempfehlung

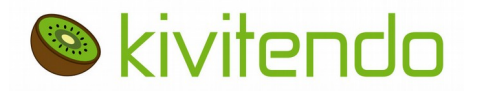

## Vereinbarung

- Vorgaben durch UN/EDIFACT und GS1-Anwenderempfehlung
- Aber immer bilaterale Vereinbarung zwischen den Partnern

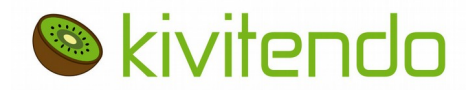

### Nachrichten-Arten

#### Hier: kivi-Anwender als Lieferant

*<u>Skivitendo</u>* 

Lieferant | <del>CRIPERS/Bestellung | Handel</del> RDERS / Bestellung **CHG / Bestelländerung** 

(DESADV / Lieferavis)

RECADV / Empfangsbest.

INVOIC / Rechnung+Gutschrift

SLSRPT / Abverkaufsdaten

*Skivitendn* 

… und weitere

Industrie

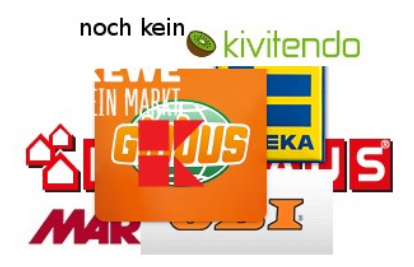

### Beispielnachricht

 $IINA:+, 2$ 

UNB+UNOC:3+4311501990018:14+4250451600007:14+170712:1745+33'

UNH+1+ORDERS:D:01B:UN:EAN010'

BGM+220+1002740569+9'

DTM+137:20170712:102'

DTM+2:20170720:102'

NAD+BY+4314120535301::9'

CTA+OC+:EKG\_EH\_BESCHAFFUNG'

NAD+SU+4250451600007::9'

NAD+DP+4314120535301::9'

LIN+10++14250451632036:SRV'

PIA+1+:SA+2259693002:IN::92'

IMD+F++:::BIO ETHI.VM SCHOKOLA.KOKOS100G'

QTY+21:1'

DTM+2:20170720:102'

LIN+20++14250451632081:SRV'

...

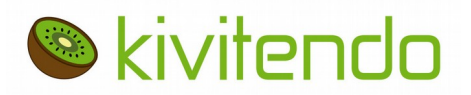

### Datenübertragung

- Klassischerweise zwischen Partnern nur X.400 und AS/2
- Mit Dienstleistern viele Möglichkeiten: (S)FTP(S), WEB-Interface, E-Mail, ...

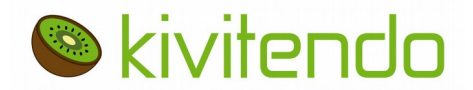

### Motivation

- Vom Handelspartner gewünscht/verlangt
- Automatische Abwicklung
- Abwicklung vieler Bestellungen
- Keine Eingabefehler durch manuelle Bearbeitung
- Weniger Papier

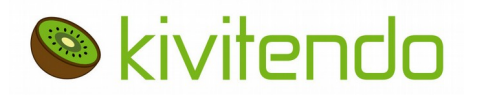

### Herausforderungen

- Datenübertragung
- Bilaterale Abstimmung ( $\rightarrow$  meist Vorgabe vom Partner)
- Unterschiedliche Mappings
- Unterschiedliche Anforderungen (z.B. Rechnungslisten)
- Ablauf / Automatisierung / Status / Fehlerbehandlung

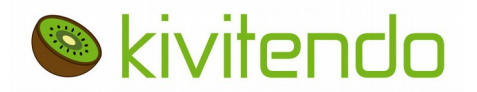

### Phasen der Aufschaltung

### Je Partner unterschiedlich

- Syntaktischer Test
- Inhaltliche Prüfung
- Testbetrieb
- Produktivbetrieb

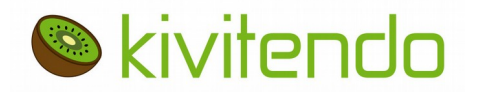

### Umsetzungs-Varianten

1.Mapping und Übertragung durch Dienstleister

- 2.Mapping durch Zusatzsoftware und Übertragung durch Dienstleister
- 3.Mapping in kivitendo und Übertragung durch Dienstleister

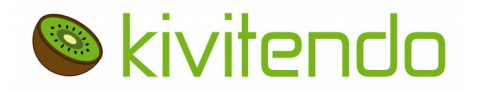

#### Umsetzungs-Variante 1 Mapping und Übertragung durch Diensleister

INVOIC

ORDERS

- 1.Kivi-CSV-Ex- und Import
- 2.Wandeln in/aus EDIFACT durch **Dienstleister**
- 3.Datenübermittlung über Dienstleister
- 4.(Abholen der orig. EDIFACT-Nachrichten zur Archivierung)

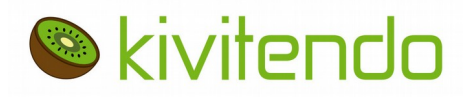

### Mapping durch Dienstleister

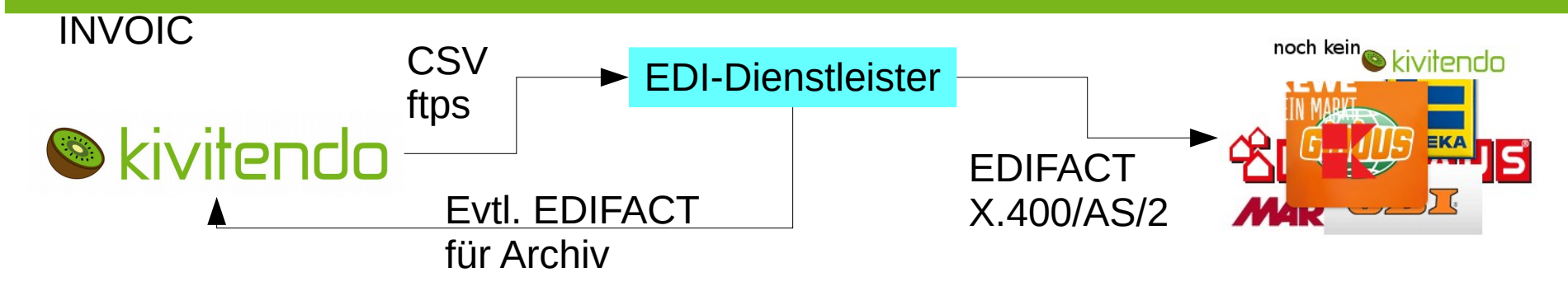

**ORDERS** 

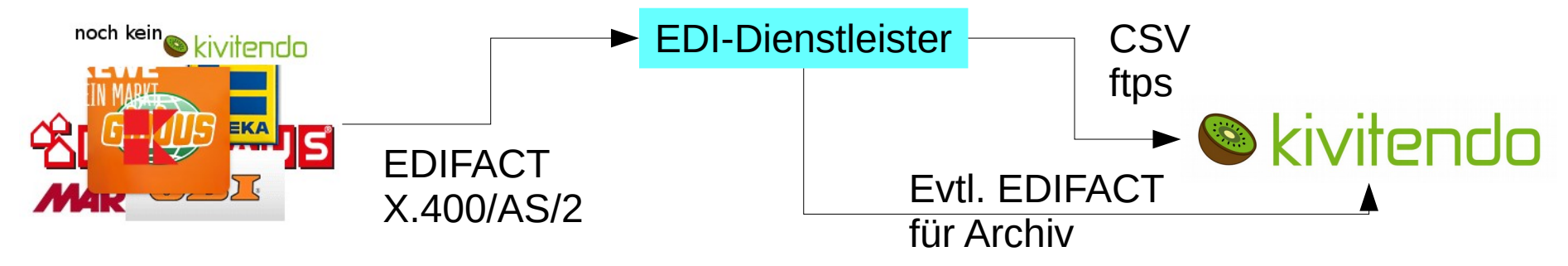

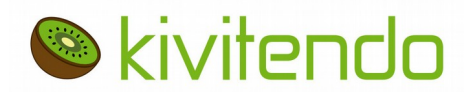

## Mapping durch Dienstleister

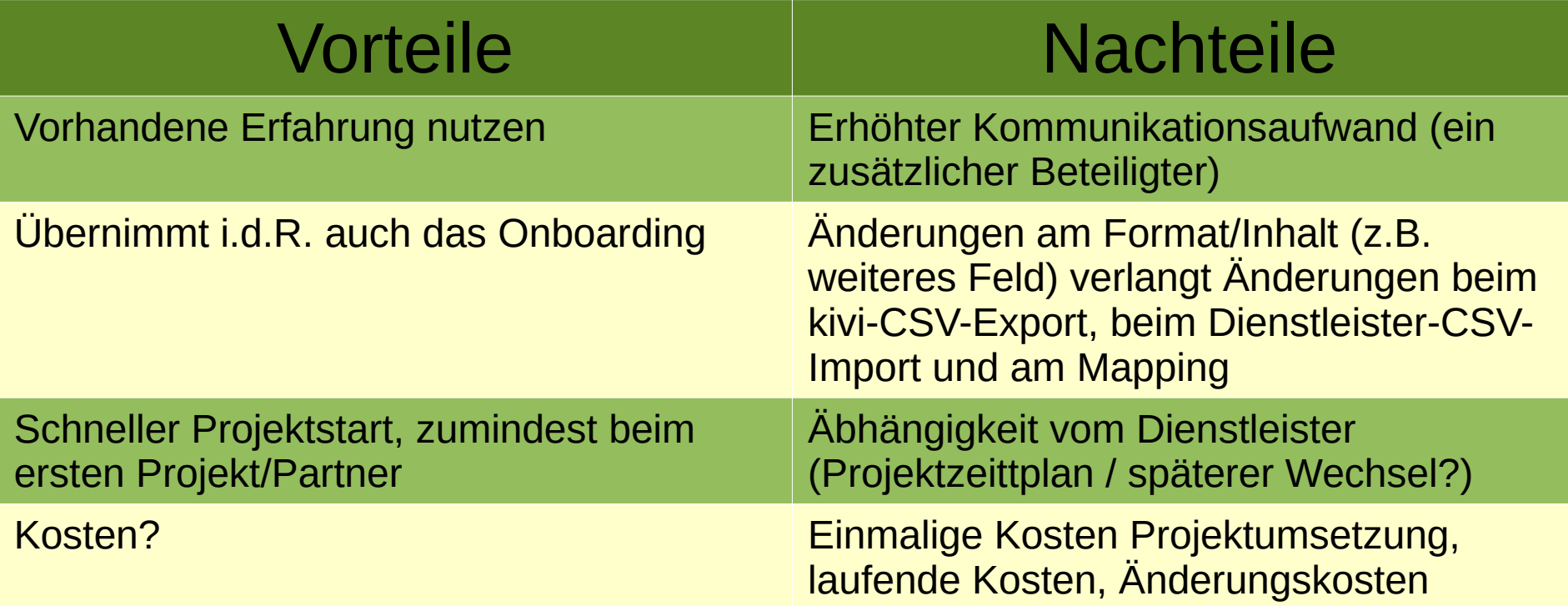

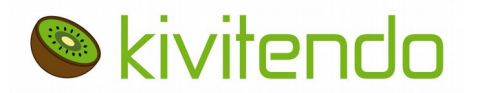

Umsetzungs-Variante 2 Mapping durch Zusatzsoftware

- 1.Kivi-CSV-Ex- und Import
- 2.Wandeln in/aus EDIFACT mit Zusatzsoftware (hier z.B. bots)
- 3.Datenübermittlung über Dienstleister

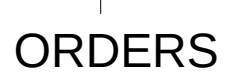

INVOIC

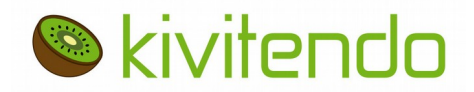

### Mapping durch Zusatzsoftware

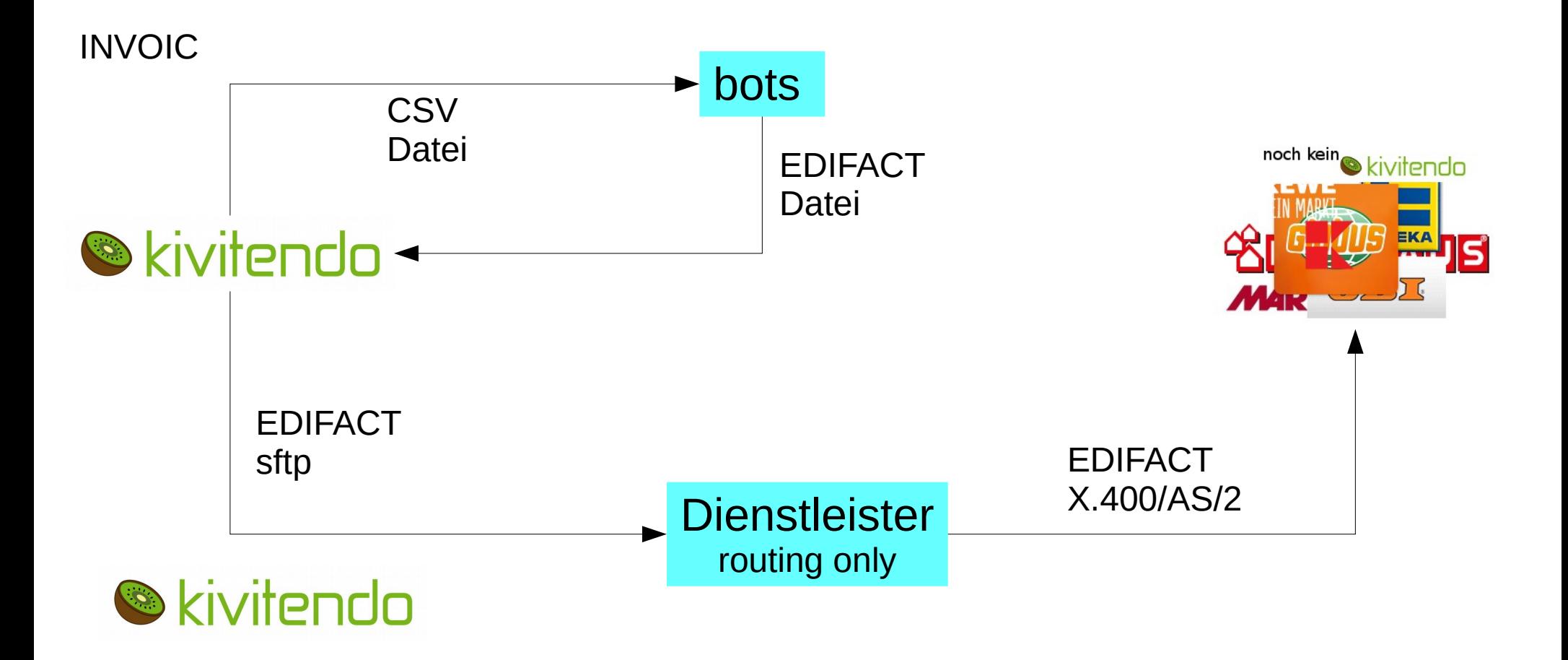

# Mapping durch Zusatzsoftware

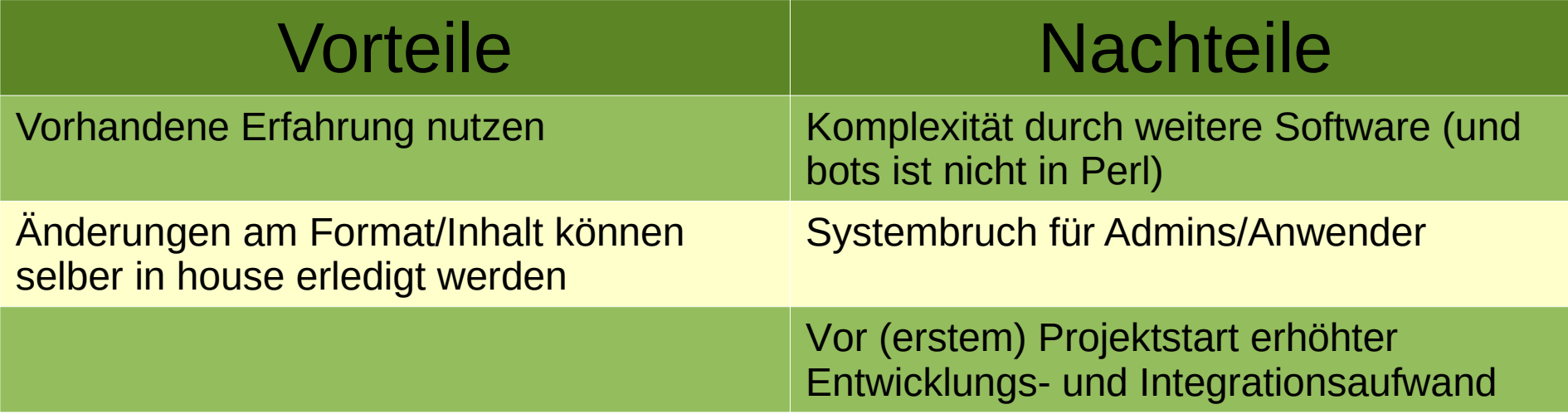

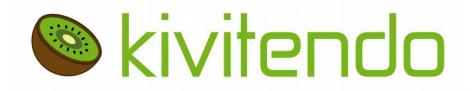

Bernd Bleßmann, kivitendo GmbH, 2019

Umsetzungs-Variante 3 Mapping in kivitendo

1.Wandeln in/aus EDIFACT in kivi

#### 2.Datenübermittlung über Dienstleister

**ORDERS** 

INVOIC

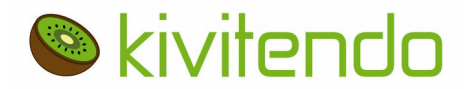

## Mapping in kivitendo

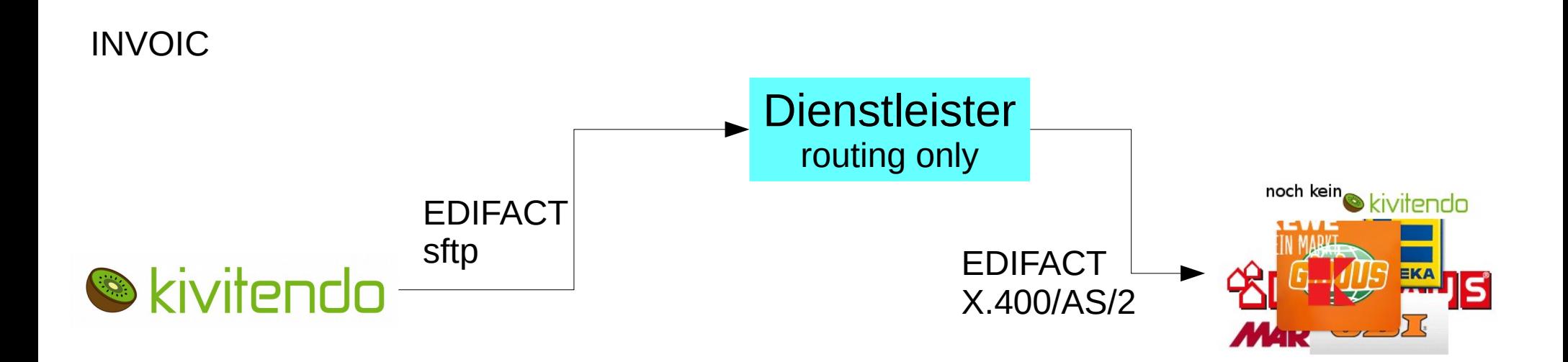

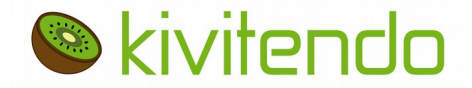

# Mapping in kivitendo

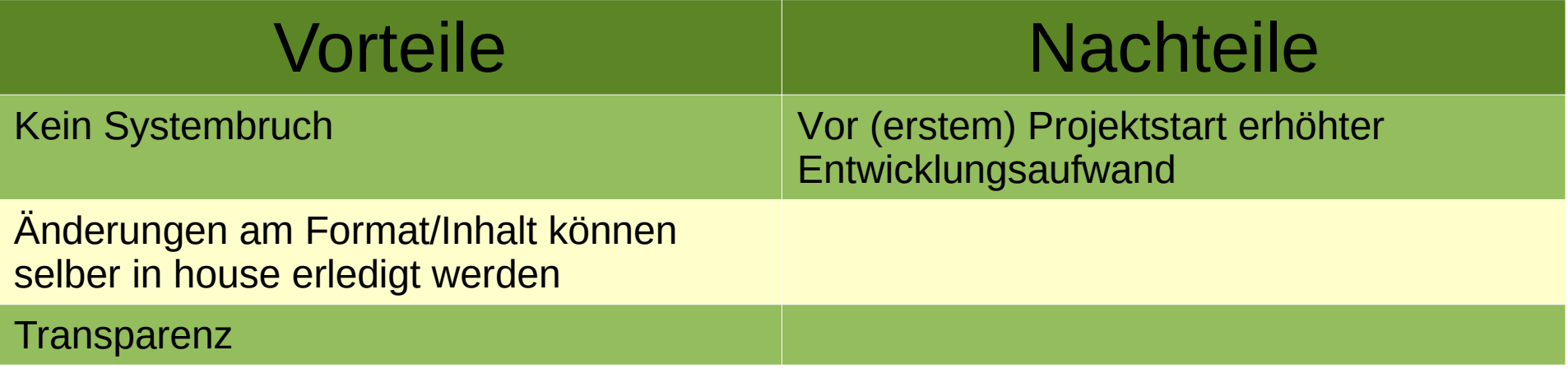

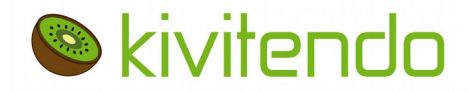

### Für kivitendo entstanden

- FTP-Connection-Helper
- EDIFACT-Helper (Generieren / Parsen)
- Mappings sind eigene Module und vom Partner abhängig

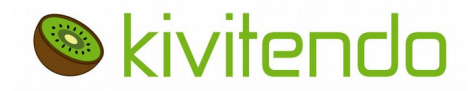

### Vielen Dank.

### Noch Fragen?

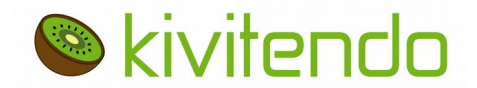

Bernd Bleßmann, kivitendo GmbH, 2019